#### EE 8235: Lecture 20 1 **Lecture 20: Input-output norms; Pseudospectra**

- Singular Value Decomposition of the frequency response operator
- Measures of input-output amplification (across frequency)
	- $\star$  Largest singular value
	- $\star$  Hilbert-Schmidt norm (power spectral density)
- Systems with one spatial variable
	- $\star$  Two point boundary value problems
- Input-output norms

**cture 20: Input-output norms; Pseudospectr**<br>
lue Decomposition of the frequency response operator<br>
of input-output amplification (across frequency)<br>
singular value<br>
chmidt norm (power spectral density)<br>
th one spatial var  $\star$   $H_{\infty}$  norm:  $\left\{\begin{array}{c} \text{worst-case amplification of deterministic disturbances} \end{array}\right.$ measure of robustness

 $\;\star\; H_2$  norm:  $\left\{\begin{array}{c} \end{array} \right.$  energy of the impulse response variance amplification

• Pseudospectra of linear operators

 $\int$ 

 $\int$ 

 $\begin{array}{c} \end{array}$ 

## **Example: cantilever beam**

$$
\mu \psi_{tt} + \alpha EI \psi_{txxxx} + EI \psi_{xxxx} = 0
$$
  

$$
\psi(0, t) = 0, \qquad \psi_x(0, t) = 0
$$
  

$$
\alpha EI \psi_{txxx}(l, t) + EI \psi_{xxx}(l, t) = u(t), \quad \psi_{xx}(l, t) = 0
$$
  

$$
\psi(l, t) = y(t)
$$

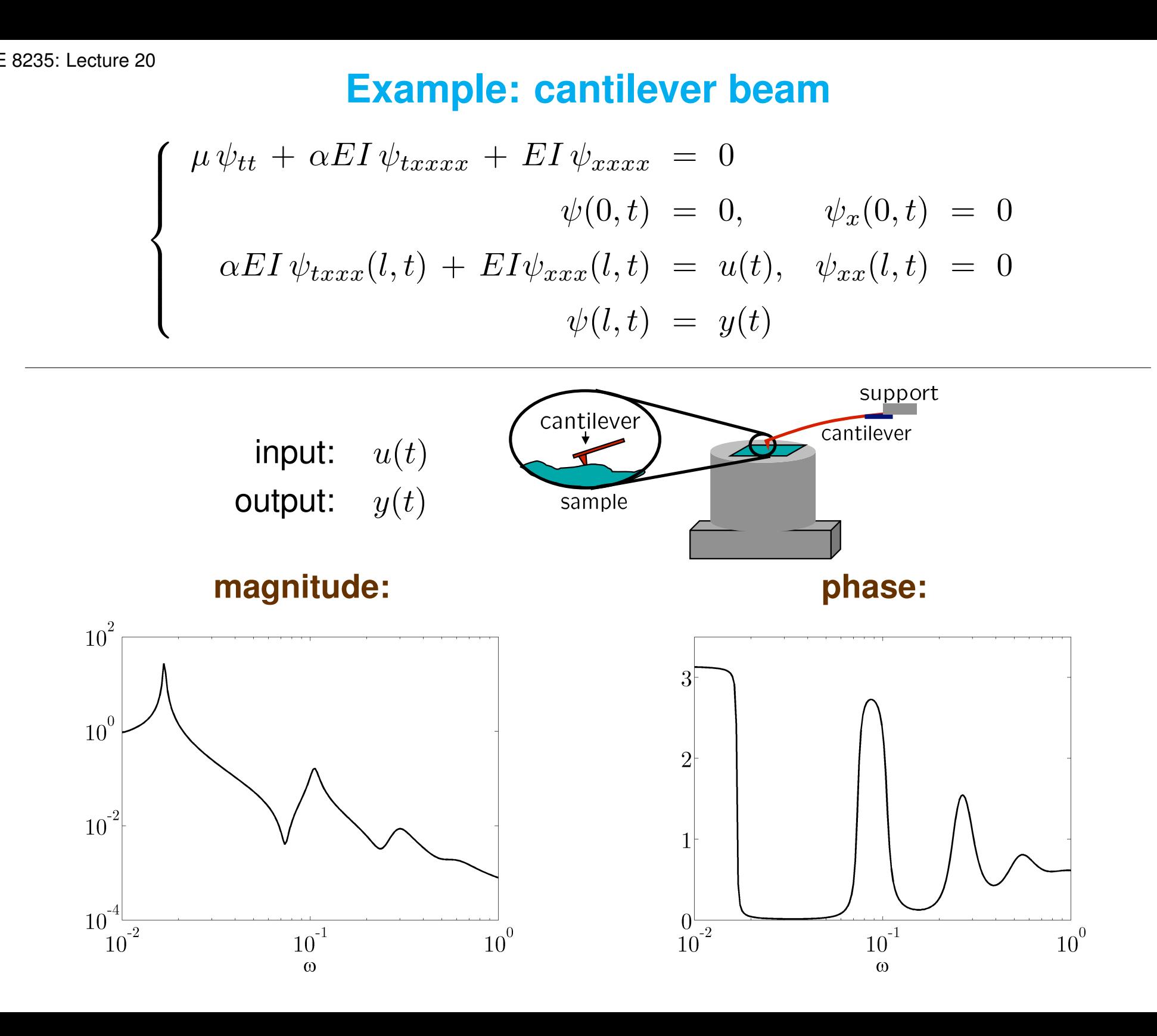

# **Example: diffusion equation on**  $L_2[-1,1]$

• Distributed input and output fields

$$
\begin{aligned}\n\phi_t(y,t) &= \phi_{yy}(y,t) + d(y,t) \\
\phi(y,0) &= 0 \\
\phi(\pm 1,t) &= 0\n\end{aligned}
$$

Frequency response operator

**Example: diffusion equation on** 
$$
L_2 [-1, 1]
$$
  
\ninput and output fields  
\n
$$
\phi_t(y, t) = \phi_{yy}(y, t) + d(y, t)
$$
\n
$$
\phi(y, 0) = 0
$$
\n
$$
\phi(\pm 1, t) = 0
$$
\nresponse operator  
\n
$$
\phi(y, \omega) = [\mathcal{T}(\omega) d(\cdot, \omega)](y)
$$
\n
$$
= [(\mathbf{j}\omega I - \partial_{yy})^{-1} d(\cdot, \omega)](y)
$$
\n
$$
= \int_{-1}^{1} T_{\text{ker}}(y, \eta; \omega) d(\eta, \omega) d\eta
$$

## **Two point boundary value realizations of**  $T(\omega)$

• Input-output differential equation

$$
\mathcal{T}(\omega) : \begin{cases} \phi''(y,\omega) \ - \mathrm{j}\omega \, \phi(y,\omega) & = \ -d(y,\omega) \\ \phi(\pm 1,\omega) & = \ 0 \end{cases}
$$

• Spatial state-space realization

5: Let 
$$
\omega
$$
 on  $\omega$  is: Let  $\omega$  on  $\omega$  to  $\omega$  to

## **Frequency response operator**

• Evolution equation

$$
\mathcal{E} \phi_t(y,t) = \mathcal{F} \phi(y,t) + \mathcal{G} \mathbf{d}(y,t) \n\varphi(y,t) = \mathcal{C} \phi(y,t)
$$

 $\star$  Spatial differential operators

| <b>Frequency response operator</b>                                                                                           |                                                                                                    |
|----------------------------------------------------------------------------------------------------|----------------------------------------------------------------------------------------------------|
| quation                                                                                                    | \n $\mathcal{E} \phi_t(y,t) = \mathcal{F} \phi(y,t) + \mathcal{G} \mathbf{d}(y,t)$ \n $\varphi(y,t) = \mathcal{C} \phi(y,t)$ \n |
| ifferential operators                                                                                                    |                                                                                                    |
| \n $\mathcal{F} = [\mathcal{F}_{ij}] = \left[ \sum_{k=0}^{n_{ij}} f_{ij,k}(y) \frac{\mathrm{d}^k}{\mathrm{d}y^k} \right]$ \n |                                                                                                    |
| response operator                                                                                                    |                                                                                                    |
| \n $\mathcal{T}(\omega) = \mathcal{C} \left( j \omega \mathcal{E} - \mathcal{F} \right)^{-1} \mathcal{G}$ \n                 |                                                                                                    |

• Frequency response operator

$$
\mathcal{T}(\omega) \;=\; \mathcal{C}\left(\text{j}\omega\mathcal{E}\,-\,\mathcal{F}\right)^{-1}\mathcal{G}
$$

# **Singular Value Decomposition of**  $T(\omega)$

• compact operator  $\mathcal{T}(\omega)$ :  $\mathbb{H}_{\text{in}} \longrightarrow \mathbb{H}_{\text{out}}$ 

$$
\boldsymbol{\varphi}(y,\omega) \;=\; \left[\,\mathcal{T}(\omega)\,\mathbf{d}(\,\cdot\,,\omega)\,\right](y) \;=\; \sum_{n\,=\,1}^\infty \sigma_n(\omega)\,\mathbf{u}_n(y,\omega)\,\langle \mathbf{v}_n,\mathbf{d}\rangle
$$

 $\left[ \, \mathcal{T}(\omega) \, \mathcal{T}^{\dagger}(\omega) \, \mathbf{u}_n(\,\cdot\,,\omega) \right] (y) \,\, = \,\, \sigma_n^2$  $\hat{h}_n^2(\omega) \, {\bf u}_n(y,\omega) \; \Rightarrow \; \{ {\bf u}_n \}$  orthonormal basis of  $\mathbb{H}_{\rm out}$  $\left[ \, {\cal T}^\dagger(\omega) \, {\cal T}(\omega) \, {\bf v}_n(\,\cdot\,,\omega) \right] (y) \,\, = \,\, \sigma_n^2$  $\pi_n^2(\omega) \, \mathbf{v}_n (y,\omega) \; \Rightarrow \; \{ \mathbf{v}_n \} \,$  orthonormal basis of  $\mathbb{H}_{\text{in}}$ 

**Singular Value Decomposition of** 
$$
\mathcal{T}(\omega)
$$
  
\n
$$
\mathcal{P}(y,\omega) = [\mathcal{T}(\omega) d(\cdot, \omega)](y) = \sum_{n=1}^{\infty} \sigma_n(\omega) u_n(y,\omega) \langle v_n, \omega \rangle
$$
\n
$$
\mathbf{u}_n(\cdot, \omega)](y) = \sigma_n^2(\omega) u_n(y,\omega) \Rightarrow \{u_n\} \text{ orthonormal b}
$$
\n
$$
\mathbf{v}_n(\cdot, \omega)](y) = \sigma_n^2(\omega) \mathbf{v}_n(y,\omega) \Rightarrow \{v_n\} \text{ orthonormal b}
$$
\n
$$
\sigma_1(\omega) \ge \sigma_2(\omega) \ge \cdots \ge 0
$$
\n
$$
\mathbf{d}(y,\omega) = \mathbf{v}_m(y,\omega) \Rightarrow \varphi(y,\omega) = \sigma_m(\omega) u_m(y,\omega)
$$
\n
$$
\sigma_1(\omega) \colon \text{the largest amplification at any frequency}
$$

 $\sigma_1(\omega)$ : the largest amplification at any frequency

## **Input-output gains**

## **Determined by singular values of**  $T(\omega)$

 $\star$   $H_{\infty}$  norm: an induced  $L_2$  gain (of a system)

### **worst case amplification:**

$$
\|\mathcal{T}\|_{\infty}^2 \ = \ \sup \frac{\text{output energy}}{\text{input energy}} \ = \ \sup_{\omega} \sigma_1^2\left(\omega\right)
$$

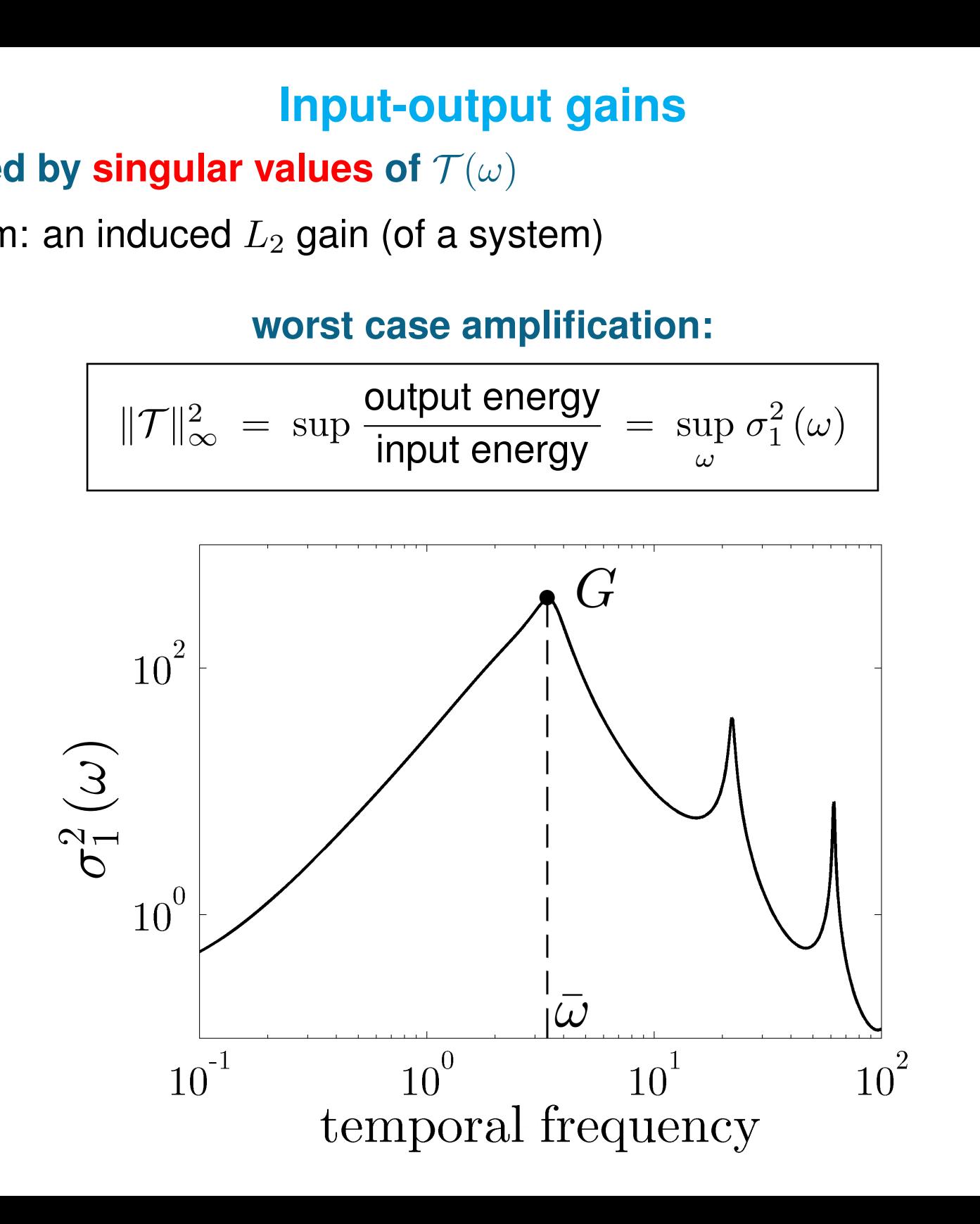

#### • Robustness interpretation

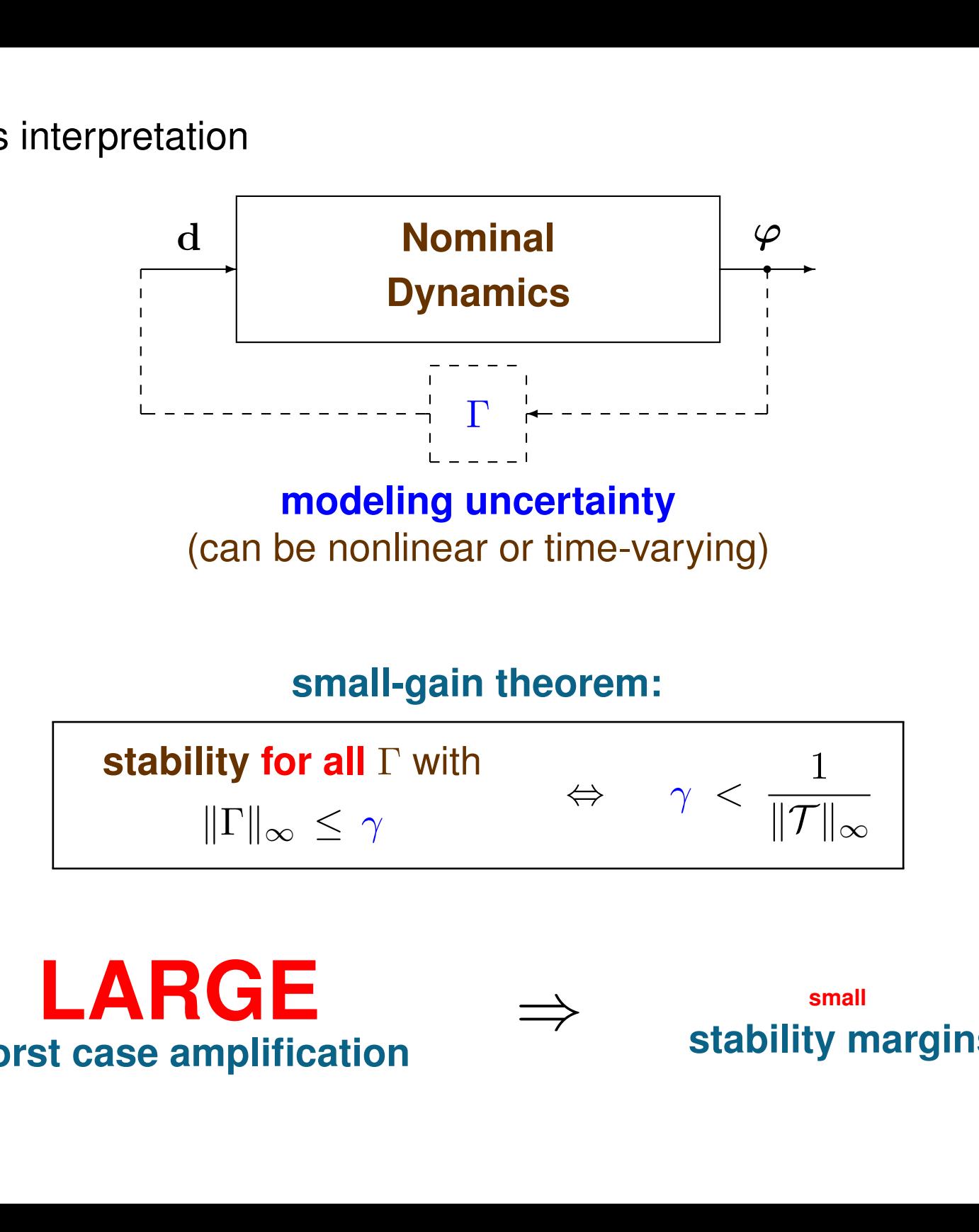

### **small-gain theorem:**

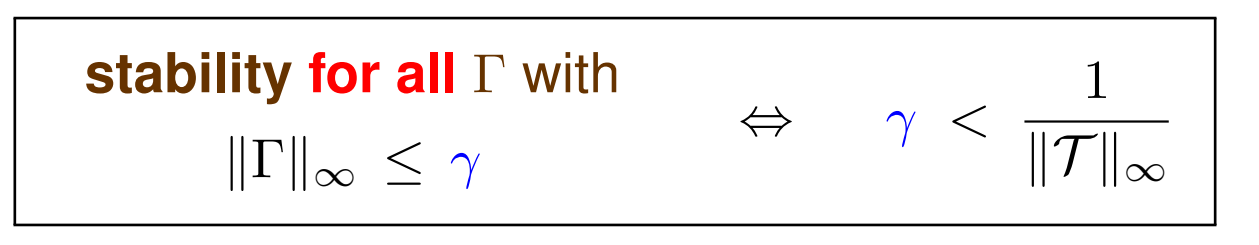

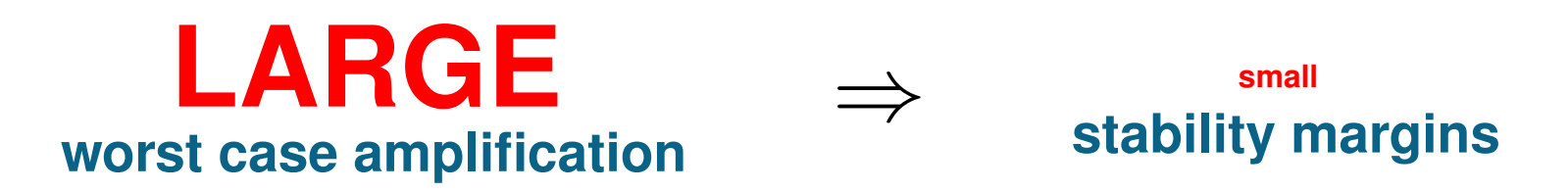

• Hilbert-Schmidt norm of  $\mathcal{T}(\omega)$ 

#### **power spectral density:**

midt norm of 
$$
\mathcal{T}(\omega)
$$

\n**power spectral density:**

\n
$$
\|\mathcal{T}(\omega)\|_{\text{HS}}^2 = \text{trace } (\mathcal{T}(\omega) \mathcal{T}^\dagger(\omega)) = \sum_{n=1}^\infty \sigma_n^2(\omega)
$$
\nand  $\|\mathcal{T}(\omega)\|_{\text{HS}}^2$  can be computed efficiently using Chebfur

\ntool: TPBVRs of  $\mathcal{T}(\omega)$  and  $\mathcal{T}^\dagger(\omega)$ 

\n $d_{\text{HS}}^2$ : *Jovanović & Bamieh, Syst. Control Lett. '06*

\n $\omega$ ): *Lieu & Jovanović, J. Comput. Phys. '11* (submitted; also: *arXiv:1112.0579v1*)

\nref: *Frequency Response of PDEs in Chebfun*

\nariance amplification

\n
$$
\|\mathcal{T}\|_2^2 = \frac{1}{2\pi} \int_{-\infty}^\infty \|\mathcal{T}(\omega)\|_{\text{HS}}^2 \, d\omega
$$

- $\mathbb{R}^n\,$  Both  $\sigma_1(\omega)$  and  $\|\mathcal{T}(\omega)\|_{\mathrm{HS}}^2$  can be computed efficiently using Chebfun  $\star$  Enabling tool: TPBVRs of  $\mathcal{T}(\omega)$  and  $\mathcal{T}^{\dagger}(\omega)$ 
	- $||\mathcal{T}(\omega)||_{\text{HS}}^2$ : Jovanović & Bamieh, Syst. Control Lett. '06
		- $\sigma_1(\omega)$ : Lieu & Jovanović, J. Comput. Phys. '11 (submitted; also: arXiv:1112.0579v1)
		- software: Frequency Responses of PDEs in Chebfun
	- $H_2$  norm: variance amplification

$$
\|\mathcal{T}\|_2^2 \ = \ \frac{1}{2\,\pi}\,\int_{-\infty}^\infty \|\mathcal{T}(\omega)\|_{\mathrm{HS}}^2\,\mathrm{d}\omega
$$

# **A toy example**

| A toy example                                                                                                    |  |
|----------------------------------------------------------------------------------------------------|--|
| \n $\begin{bmatrix}\n \dot{\psi}_1 \\  \dot{\psi}_2\n \end{bmatrix}\n =\n \begin{bmatrix}\n -\lambda_1 & 0 \\  R & -\lambda_2\n \end{bmatrix}\n \begin{bmatrix}\n \psi_1 \\  \psi_2\n \end{bmatrix}\n +\n \begin{bmatrix}\n 1 \\  0\n \end{bmatrix}d$ \n                                                                                                    |  |
| \n $\frac{d}{s + \lambda_1}\n \begin{bmatrix}\n 1 & R \\  \hline\n 1 & R\n \end{bmatrix}\n \begin{bmatrix}\n 1 & R \\  \hline\n 1 & R\n \end{bmatrix}\n \begin{bmatrix}\n \psi_2 \\  \hline\n 2\pi\n \end{bmatrix}$ \n                                                                                                    |  |
| \n $\frac{1}{f d} = \sup_{\omega}  T(j\omega) ^2 = \frac{R^2}{(\lambda_1 \lambda_2)^2}\n \begin{bmatrix}\n 1 & \text{maximize AMPLIFIC/}\n 2\pi\n \end{bmatrix}\n \begin{bmatrix}\n 2\pi\n \end{bmatrix}\n \begin{bmatrix}\n 2$ |  |

#### WORST CASE AMPLIFICATION VARIANCE AMPLIFICATION

$$
\sup \frac{\text{energy of } \psi_2}{\text{energy of } d} = \sup_{\omega} |T(j\omega)|^2 = \frac{R^2}{(\lambda_1 \lambda_2)^2} \left| \frac{1}{2\pi} \int_{-\infty}^{\infty} |T(j\omega)|^2 d\omega = \frac{R^2}{\lambda_1 \lambda_2 (\lambda_1 + \lambda_2)}
$$

## **ROBUSTNESS**

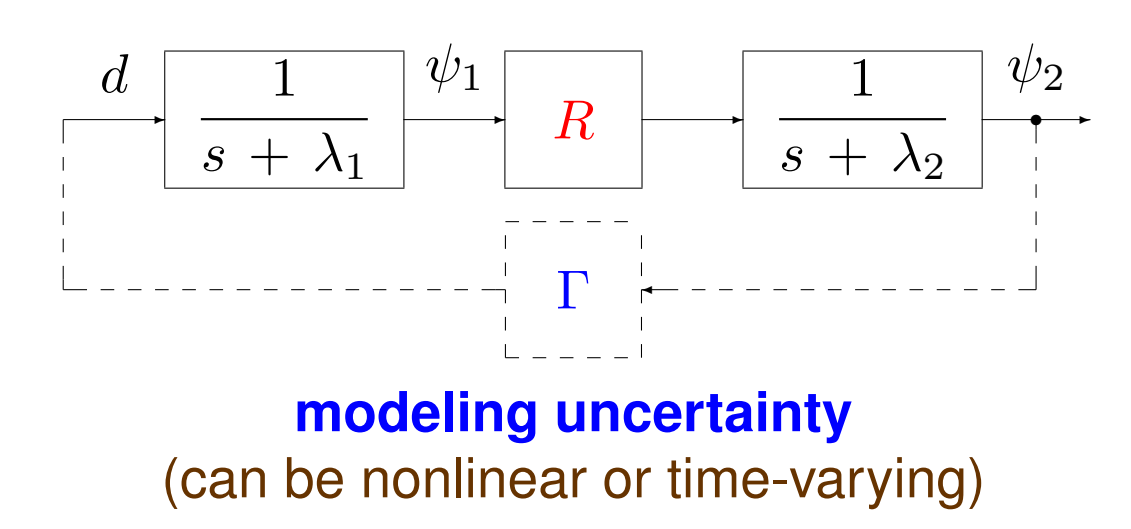

#### **small-gain theorem:**

**stability for all** 
$$
\Gamma
$$
 with

\n
$$
\|\Gamma\|_{\infty} \leq \gamma
$$
\n
$$
\Downarrow
$$
\n
$$
\gamma < \lambda_1 \lambda_2 / R
$$

## A note on computation of  $H_2$  and  $H_{\infty}$  norms

$$
\begin{array}{rcl}\n\boldsymbol{\phi}_t(y,t) & = & \mathcal{A}\,\boldsymbol{\phi}(y,t) \; + \; \mathcal{B}\,\mathbf{d}(y,t) \\
\boldsymbol{\varphi}(y,t) & = & \mathcal{C}\,\boldsymbol{\phi}(y,t)\n\end{array}
$$

 $\bullet$   $H_2$  norm

 $\star$  Operator Lyapunov equation

A note on computation of 
$$
H_2
$$
 and  $H_{\infty}$  norms  
\n
$$
\phi_t(y,t) = A\phi(y,t) + Bd(y,t)
$$
\n
$$
\varphi(y,t) = C\phi(y,t)
$$
\nLyapunov equation  
\n
$$
\|\mathcal{T}\|_2^2 = \text{trace}(\mathcal{C}\mathcal{X}\mathcal{C}^{\dagger})
$$
\n
$$
\mathcal{A}\mathcal{X} + \mathcal{X}\mathcal{A}^{\dagger} = -\mathcal{B}\mathcal{B}^{\dagger}
$$
\ndecomposition of Hamiltonian in conjunction with bisection  
\n
$$
\gamma \Leftrightarrow \begin{bmatrix} \mathcal{A} & \frac{1}{\gamma}\mathcal{B}\mathcal{B}^{\dagger} \\ -\frac{1}{\gamma}\mathcal{C}^{\dagger}\mathcal{C} & -\mathcal{A}^{\dagger} \end{bmatrix}
$$
has at least one imaginary

•  $H_{\infty}$  norm

 $\star$  E-value decomposition of Hamiltonian in conjunction with bisection

$$
\|\mathcal{T}\|_{\infty} \geq \gamma \;\Leftrightarrow \;\left[\begin{array}{cc} \mathcal{A} & \frac{1}{\gamma} \mathcal{B} \mathcal{B}^{\dagger} \\ -\frac{1}{\gamma} \mathcal{C}^{\dagger} \mathcal{C} & -\mathcal{A}^{\dagger} \end{array}\right]
$$

has at least one imaginary e-value

## **Spatial state-space realization of**  $T(\omega)$

• Cascade connection of  $\mathcal{T}^\dagger$  and  $\mathcal{T}$ 

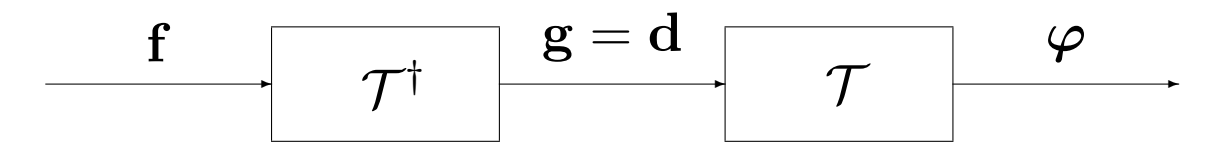

• Realization of  $\mathcal T$ 

$$
\mathcal{T}: \begin{cases} \mathbf{x}'(y) = \mathbf{A}_0(y)\mathbf{x}(y) + \mathbf{B}_0(y)\mathbf{d}(y) \\ \boldsymbol{\varphi}(y) = \mathbf{C}_0(y)\mathbf{x}(y) \\ 0 = \mathbf{N}_a\mathbf{x}(a) + \mathbf{N}_b\mathbf{x}(b) \end{cases}
$$

• Realization of  $\mathcal{T}^\dagger$ 

**Spatial state-space realization of** 
$$
\mathcal{T}(\omega)
$$
  
\n
$$
\mathbf{f} = \mathcal{T}^{\dagger} \qquad \mathbf{g} = \mathbf{d} \qquad \mathcal{T}
$$
\n
$$
\mathbf{f} = \mathcal{T}^{\dagger} \qquad \mathbf{g} = \mathbf{d} \qquad \mathcal{T}
$$
\n
$$
\mathbf{f} = \mathcal{T}^{\dagger} \qquad \mathbf{g} = \mathbf{d} \qquad \mathbf{g} = \mathbf{d} \qquad \mathbf{g} = \math
$$

$$
\left[\begin{array}{cc} \mathbf{M}_a & \mathbf{M}_b \end{array}\right] \left[\begin{array}{c} \mathbf{N}_a^* \\ -\mathbf{N}_b^* \end{array}\right] \;=\; 0
$$

## **Integral form of a differential equation**

• 1D diffusion equation: differential form

$$
\left(D^{(2)} - j\omega I\right)\phi(y) = -d(y)
$$

$$
\left(\begin{bmatrix}1\\0\end{bmatrix}E_{-1} + \begin{bmatrix}0\\1\end{bmatrix}E_1\right)\phi(y) = \begin{bmatrix}0\\0\end{bmatrix}
$$

$$
\text{Auxiliary variable:} \qquad \qquad \nu(y) \ = \ [D^{(2)} \phi] \ (y)
$$

Integrate twice

**Integral form of a differential equation**  
\non equation: differential form  
\n
$$
\left(D^{(2)} - j\omega I\right)\phi(y) = -d(y)
$$
\n
$$
\left(\begin{bmatrix} 1 \\ 0 \end{bmatrix} E_{-1} + \begin{bmatrix} 0 \\ 1 \end{bmatrix} E_1\right) \phi(y) = \begin{bmatrix} 0 \\ 0 \end{bmatrix}
$$
\nvariable:  
\n
$$
\nu(y) = \left[D^{(2)} \phi\right](y)
$$
\ntwice  
\n
$$
\phi'(y) = \int_{-1}^{y} \nu(\eta_1) d\eta_1 + k_1 = \left[J^{(1)} \nu\right](y) + k_1
$$
\n
$$
\phi(y) = \int_{-1}^{y} \left(\int_{-1}^{\eta_2} \nu(\eta_1) d\eta_1\right) d\eta_2 + \left[1 \quad (y+1)\right] \begin{bmatrix} k_2 \\ k_1 \end{bmatrix}
$$
\n
$$
= \left[J^{(2)} \nu\right](y) + K^{(2)} \mathbf{k}
$$

• 1D diffusion equation: integral form

Leture 20  
\ndiffusion equation: integral form  
\n
$$
(I - j\omega J^{(2)}) \nu(y) - j\omega K^{(2)} \mathbf{k} = -d(y)
$$
\n
$$
\begin{bmatrix}\n1 & 0 \\
1 & 2\n\end{bmatrix}\n\begin{bmatrix}\nk_2 \\
k_1\n\end{bmatrix} = -\left(\begin{bmatrix}\n1 \\
0\n\end{bmatrix} E_{-1} + \begin{bmatrix}\n0 \\
1\n\end{bmatrix} E_1\right) J^{(2)} \nu(y)
$$
\nminate k from the equations to obtain  
\n
$$
\begin{pmatrix}\nI - j\omega J^{(2)} + \frac{1}{2} j\omega (y + 1) E_1 J^{(2)}\n\end{pmatrix} \nu(y) = -d(y)
$$
\nare suitable for numerical computations than differential form  
\negral operators and point evaluation functionals are well-conditioned

Eliminate k from the equations to obtain

$$
\left(I - j\omega J^{(2)} + \frac{1}{2}j\omega (y+1) E_1 J^{(2)}\right) \nu(y) = -d(y)
$$

☞ More suitable for numerical computations than differential form integral operators and point evaluation functionals are well-conditioned

# **Pseudospectra**

- Book
	- $\star$  Trefethen and Embree: Spectra and Pseudospectra
- Online resources
	- $\star$  Talk by Nick Trefethen: Pseudospectra and EigTool

\* Software:  $\begin{cases} \text{Pseudospectra Gateway} \\ \text{Sigma} \end{cases}$ 

**EigTool** 

perturbed system:  $\psi_t = (\mathcal{A} + \Gamma) \psi$ 

 $\epsilon$ -pseudospectrum:

Pseudospectra

\nand Embree: Spectra and Pseudospectra

\nurces

\nlick Trefethen: Pseudospectra and EigTool

\nStep 1: 
$$
\left\{\n \begin{array}{ll}\n \text{Pseudospectra Gateway} \\
 \text{EigTool} \\
 \text{perturbed system:} & \psi_t = (\mathcal{A} + \Gamma)\psi \\
 \hline\n e-\text{pseudospectrum:} \\
 \hline\n \sigma_\epsilon(\mathcal{A}) &= \{s \in \mathbb{C}; \|(sI - \mathcal{A})^{-1}\| > 1/\epsilon\} \\
 &= \{s \in \mathbb{C}; \ s \in \sigma(\mathcal{A} + \Gamma), \|\Gamma\| < \epsilon\} \\
 \hline\n \text{can be converted to an input-output problem}\n \end{array}\n \right\}
$$

can be converted to an input-output problem